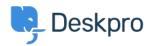

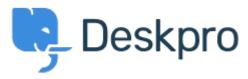

Feature Request > Unlink Linked Tickets < انتقادات و پیشنهادات < Help Center

Unlink Linked Tickets Finished

Kris van der Starren •

Forum name: #Feature Request •

There's currently no way to unlink a ticket once it has been linked. If you make a mistake .adding a link, that means there's no way to correct this

(Comment (1

## **Paul Davies**

6 سال پیش

.Hi Kris. It is now possible to unlink linked tickets from the ticket interface